Página [principal](https://unitec.mrooms.net/) / Mis cursos / 20203 | 2S | 1B | GERENCIA Y [PLANEACIÓN](https://unitec.mrooms.net/course/view.php?id=607) - CTP - 102A1 / [Semana](https://unitec.mrooms.net/mod/assign/view.php?id=53630) 3 - Taller

#### TALLER SEMANA 3 GERENCIA Y [PLANEACION.pdf2](https://unitec.mrooms.net/pluginfile.php/75361/assignsubmission_file/submission_files/30543/TALLER%20SEMANA%203%20GERENCIA%20Y%20PLANEACION.pdf?forcedownload=1)7 febrero 2020, 8:48  $\equiv$  $\mathbf{r}$

# 20203 | 2S | 1B | GERENCIA Y [PLANEACIÓN](https://unitec.mrooms.net/course/view.php?id=607) - CTP - 102A1

## Semana 3 - Taller

Vencimiento lunes, 2 marzo 2020, 11:59 Tiempo restante: 4 horas 46 minutos Se ha concedido una prórroga.

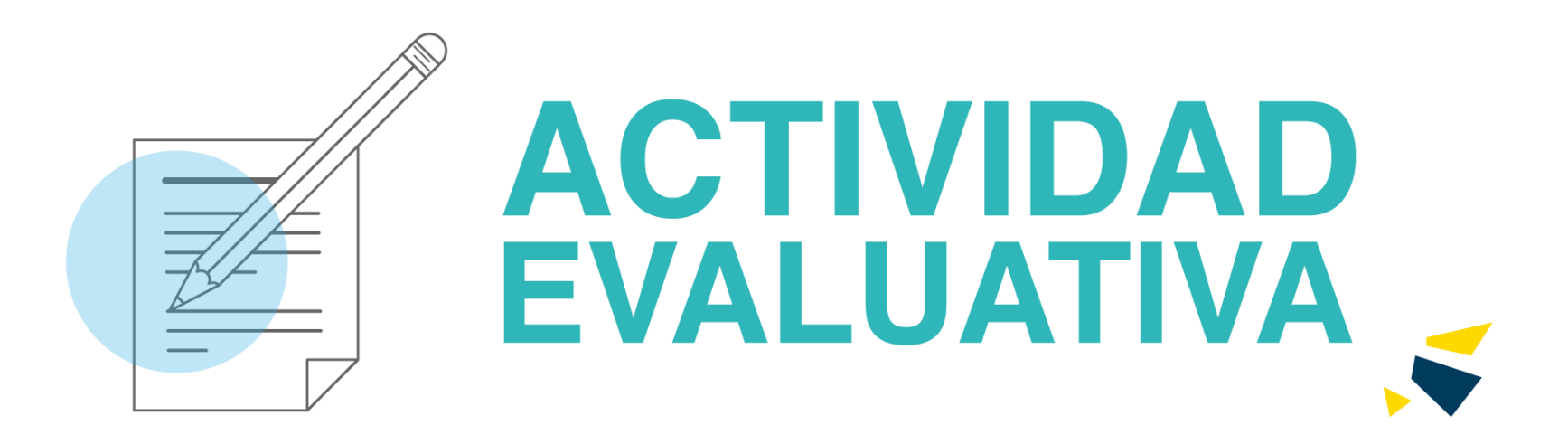

Realizar el estudio de la misión de 10 empresas, conforme al formato de la tabla adjunta según los elementos que deben contener, según ejemplo. Pare esto debe diligenciar la matriz, analizar los resultados, realizar discusión con el grupo, presentar los resultados del análisis y describir las conclusiones del grupo

## **Instrucciones**

- El trabajo debe contener: hoja de presentación, índice, introducción, conclusión, fuentes de información de donde se tomó la visión a evaluar.
- El estilo de letra debe ser Arial tamaño 12, con especiado de 1.5
- El máximo de páginas es de 10 y el mínimo de 3.
- El trabajo debe contener la matriz de evaluación.
- El trabajo debe contener el análisis y discusión del grupo y sus respectivas conclusiones y recomendaciones.
- Realizar el trabajo en grupos de tres personas.
- Entregar documento en Word.

## Material de Referencia

Tener en cuenta matriz para evaluación de la visión y la misión, presenta continuación

#### EE [TALLER 1](https://unitec.mrooms.net/pluginfile.php/75361/mod_assign/introattachment/0/TALLER%201%20SEMANA%203.xlsx?forcedownload=1) SEMANA 3.xlsx 27 febrero 2019, 12:36

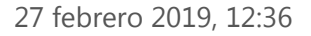

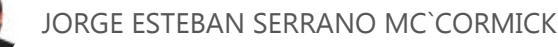

#### Texto en línea

### $\div$

Cordial saludo, adjunto entrega de trabajo.

Entregas de archivos

**Estado de la entrega:** Borrador (no enviado)

**Estado de la calificación:** No calificado

**Última modificación:** jueves, 27 febrero 2020, 8:48

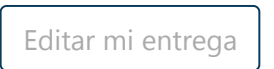

Una vez que esta tarea se haya enviado usted no podrá hacer más cambios

[Enviar](https://unitec.mrooms.net/mod/assign/view.php?id=53630&action=submit) tarea